# Self-contained Literate Programming

Volker Grabsch

January 2, 2009

## Contents

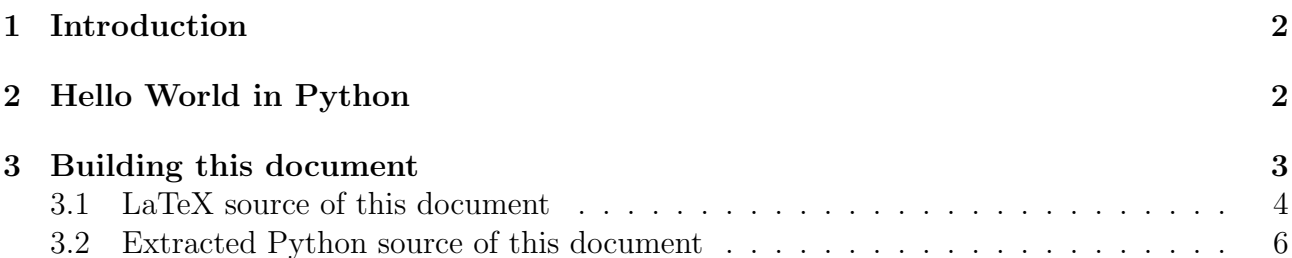

### <span id="page-1-0"></span>1 Introduction

This document demonstrates the technique of self-contained literate programming. It is a Python program, its LaTeX documentation and build instruction all at once. It does not need any external tools besides the obvious (Python and LaTeX). Note that the listing below which shows the program's output is really generated automatically, by running the program.

### <span id="page-1-1"></span>2 Hello World in Python

This is a simple main function:

def main ( ) : print "Hello, World!"

And this is the usual way to call the main function:

 $if$   $_{-}$  name $_{-}$   $=$  " $_{-}$  m ain $_{-}$ " : main ( )

Output:

Hello , World !

#### <span id="page-2-0"></span>3 Building this document

The following command builds the whole project:

sh hello-world.tex

That works because the LaTeX source is also a valid shell script. It performs the following steps:

1. Show each command before executing, and cancel in case of an unexpected error:

set -xe

2. Extract all files of this document:

sed '/^\\/,/hello.py\$/s,^,#,'>hello.py <hello-world.tex

3. Run the Python script and save its output:

python hello.  $py$  >hello. out

4. Compile the LaTeX source to a PDF document:

pdflatex hello-world.tex pdflatex hello-world.tex

5. Remove all temporary files:

rm  $-f$  hello  $-world$ . { aux, log, out, toc} rm  $-f$  hello. { py, out }

#### <span id="page-3-0"></span>3.1 LaTeX source of this document

```
\dot{\text{documentclass}} [a4paper, 12 pt]{ article} % 2>/dev/null || <<'% build '
% The following command builds the whole project:
\frac{\%}{\%}sh hello -world. tex
\usepackage [ l e f t = 2cm, r i g h t = 2cm, top=2cm, bottom=2cm] { geometry }
     \parindent 0cm
\usepackage [ usenames , dvipsnames ] { color }
\langleusepackage{ listings }
     \setminus lstset { showstring spaces=false }
     \ l s t s e t { frame=shadowbox}
     \setminus lstset { rulesepcolor =\c{ \cdot} (Gray }}
\langleusepackage\{hyperref}
\begin{document}
\title { Self -contained Literate Programming}
\a{u}thor{ V olker Grabsch}
\overline{\hat{m}} a k e title
\setminus table of contents
\newpage
\setminus \mathtt{Introduction} { Introduction }
This document demonstrates the technique of
self-contained literate programming.
It is a Python program,
its LaTeX documentation
and build instruction all at once.
It does not need any external tools
besides the obvious (Python and LaTeX).
Note that the listing below
which shows the program's output
is really generated automatically,
by running the program.
\setminus \mathbf{section} { Hello World in Python}
This is a simple main function:
\begin{cases} [ lstlisting } [ language=Python ]% hello. py
def main ( ) :
     print "Hello, World!"
\end{math} lst listing }
And this is the usual way to call the main function:
\begin{cases} \begin{array}{c} \text{[language=Python]} \% \text{ } hello \text{ } py \end{array} \end{cases}if _{\text{---}name \_} = "_{\text{---}} main _{\text{---}}":
    main ( )
\end{math}Qutput :
\setminus lstin put listing {hello.out}
\newpage
\setminus \{ \text{Building this document} \}The following command builds the whole project:
\begin{bmatrix} begin{ lst listing } [language=sh ]%
sh hello-world.tex
\end{math}That works because the LaTeX source
is also a valid shell script.
```

```
It performs the following steps:
\begin{ enumerate }
\int item
Show each command before executing,
and cancel in case of an unexpected error:
\begin{cases} lstlisting } [language=sh ]%
\chi build
set −xe
\end{aligned} \end{ lstlisting } % 2>/dev/null || <<'% build '
\item
Extract all files of this document:
\begin{equation} \begin{array}{c} \texttt{\footnotesize{begin}} f \texttt{ls} t \texttt{ling} \end{array} \end{equation}% build
sed '/`\\/,/hello.py$/ s, `,#,' >hello.py <hello-world.tex
\end{aligned} \end{ lstlisting } % 2>/dev/null || <<'% build '
\intitem
Run the Python script and save its output:
\begin{equation} \begin{bmatrix} \text{les} & \text{lines} \end{bmatrix} \begin{bmatrix} \text{lang} \text{u} \text{neg} \text{sh} \end{bmatrix}% build
python hello.py >hello.out
\end{align} \begin{align*} \n\end{align*} \begin{align*}\n\begin{cases}\n\begin{array}{ccc}\n\end{array} & \begin{array}{ccc}\n\end{array} & \begin{array}{ccc}\n\end{array} & \begin{array}{ccc}\n\end{array} & \begin{array}{ccc}\n\end{array} & \begin{array}{ccc}\n\end{array} & \begin{array}{ccc}\n\end{array} & \begin{array}{ccc}\n\end{array} & \begin{array}{ccc}\n\end{array} & \begin{array}{ccc}\n\end{array} & \begin{array}{ccc}\n\end{array} & \begin{array}{ccc}\n\end{array\item
Compile the LaTeX source to a PDF document:
\begin{bmatrix} lst listing } [language=sh ]%
% build
pdflatex hello-world.tex
pdflatex hello-world.tex
\end{aligned} \end{ lstlisting } % 2>/dev/null || <<'% build'
\item
Remove all temporary files:
\begin{array}{c} \textbf{ } \begin{array}{c} \textbf{ } \end{array} \begin{array}{c} \textbf{ } \end{array}% build
rm -f hello -world. { aux, log, out, toc}
rm -f hello . { py, out }
\end{aligned} \ /end{lstlisting} % 2>/dev/null || <<'% build'
\end{ enumerate }
\lnewpage
\simeq subsection {LaTeX source of this document}
\tilde{\text{listing [language={[LaTeX]TeX]}, basic style=\s{criptsize}{\,theta\t{, test}}\newpage
\sum_{k=1}^{\infty} subsection { Extracted Python source of this document}
\langle lstin put listing [language=Python, basicstyle=\scriptstyle \simeq \{hello.py}
```
\end{document}

#### <span id="page-5-0"></span>3.2 Extracted Python source of this document

```
\#\ \text{documentclass}\ \{\text{a4paper}, \text{12pt}\} \ \{\text{article}\} \ \%\ \text{2}>/\text{dev}/\text{null} \ \mid\ \mid \ \text{<<''} \ \text{build'}#
#<br>#%
        The following command builds the whole project:
#%
       sh hello -world. tex
#
#
\# \langle usepackage [left=2cm, right=2cm, top=2cm, bottom=2cm]{geometry}
\# \parindent 0cm
\# \langle usepackage [usenames, dvipsnames] { color}
\# \u se package { l istings}
\# \ lstset { showstringspaces=false }
\# \qquad \setminus \textit{ls} \, \textit{ts} \, \textit{et} \, \{\textit{frame} = \textit{shadowbox}\}# \ l s t s e t { r u l e s e p c o l o r=\c o l o r {Gray}}
\# \u sepackage { hyperref}
#
#
# \ \text{begin} \}#
#
\# \left\{ \, t \, \textit{it} \, \right\} \left\{ \, S \, \textit{elf} \, - \, \textit{contained} \quad \textit{L} \, \textit{iterate} \quad \textit{Programming} \, \right\}\# \author{ Volker Grabsch}
\# \ make title
#
\n# \table of contents
#
#
\n# \newpage
\# \backslash \, section\, \{\,Introduction\, \}#This document demonstrates the technique of
#self-contained \; literature \; programming.\# It \ \ is \ \ a \ \ Python \ \ program \, ,#its LaTeX documentation
\#and build instruction all at once.
#It does not need any external tools
\#be sides the obvious (Python and LaTeX).
\# Note that the listing below
# which shows the program's output
#is really generated automatically,
#by running the program.
#
#
\overset{\shortparallel}{\#} \setminus \text{section} \{ \} Hello World in Python
#
#This is a simple main function:
\# \backslash \, begin \{ \, \textit{lstlisting} \, \} \, [\, \textit{language=Python} \, ] \, \% \, \textit{hello.py}def main ( ) :
      print "Hello, World!"
\# \{ end \} lstlisting }
#And this is the usual way to call the main function:
\# \backslash \, begin \{ \, \textit{lst} \, list \, in \, g \, \} \, / \, language = Python \, \% \, \, \, shell \, o \, . \, pyif _{-}n am e_{-} = "_{-}m ain_{-}" :
      main ( )
\# \{ end \} lstlisting }
\#Outnut:
\# \lstin put listin g { h e l l o . out }
#
#
\n# \newpage
\# \ section { Building this document}
#
# The following command builds the whole project:\# \ \rightarrow \ \# \#
#sh hello-world.tex
#
\# \{ end \} lstlisting }
#That works because the LaTeX source
#is also a valid shell script.
```

```
#It performs the following steps:
# \ begin { enumerate }
#
\overset{\cdot \cdot }{\neq} item
#Show\ each\ command\ before\ executing,#and cancel in case of an unexpected error:
\# \begin{bmatrix} \begin{array}{c} \end{array} \begin{array}{c} \end{array} \begin{array}{c} \#% build
#
# set - xe#\H \oplus end{ lstlisting} % 2>/dev/null || <<'% build'
#
\n# \backslash item
#Extract all files of this document:
\mathcal{H}\setminus begin\{ 1stlisting\}/language=, basiscstyle=\setminus scriptsize |%
#% build
#
\H \#sed \quad \verb|'/^ \backslash \rangle,/hello.py$/s,^,#,'>hello.py <hello-world.tex
#
\# \operatorname{end} \{ \operatorname{lst} \{ \operatorname{list} \{ \operatorname{lin} g \} \} % 2>/dev/null || \langle \langle \cdot \rangle \rangle build '
#
\#\ item
#Run the Python script and save its output:
\# \begin{bmatrix} \begin{array}{c} \end{array} \begin{array}{c} \end{array} \begin{array}{c} \#% build
#
\H \#p y thon hello.py > hello.out
#
\mathcal{H}\leftarrow\left\{ \left\{ \right. lslitsting\right\} \right\} \right\} \left\{ \left. \right. \left. \right\} \left\{ \left. \right. 2>\right/dev/null\left\{ \right. \right\} \right\} \left\{ \left. \right\} \left\{ \left. \right. \right\}#
\#\ item
\# Compute the LaTeX source to a PDF document:
\# \begin{bmatrix} \begin{array}{c} \epsilon \end{array} & \epsilon \end{bmatrix}#% build
#
\#p\,dflat\,ex hello-world.tex
\#p\,dflatex hello-world.tex
#
\mathcal{H}\neq\mathcal{H}\neq\mathcal{H} and { l s t l i s t i n q } % 2>/dev/n ull || <<'% b u i l d'
#
#\ item
#Remove all temporary files:
\# \ \begin{array}{|c|c|c|c|} \hline \end{array} % \# \ begin{ lstlisting } [language=sh]%
#% build
#
\#rmf} - f hello-world . { aux, log, out, toc}
\mathcal{H}_{rm} - f hello . { py, out}
#
\mathcal{H}\leftarrow\left\{ \left\{ \right. lslitsting\right\} \right\} \right\} \left\{ \left. \right. \right\} \left\{ \left. \right. 2>\right/dev/null\left\{ \left. \right\} \right\} \right. \left. \right\} \left\{ \left. \right. \right\}#
\mathcal{H} end { enumerate }
#
#
\n# \land newpage\overrightarrow{A} subsection {LaTeX source of this document}
\# \backslash \, \textit{I} \, \textit{s} \, \textit{t} \, \textit{in} \, \textit{in} \, \textit{g} \, \textit{I} \, \textit{language} = \{ \textit{[LaTeX]} \, \textit{r} \, \textit{b} \, \textit{a} \, \textit{s} \, \textit{c} \, \textit{s} \, \textit{y} \, \textit{t} \, \textit{e} - \backslash \, \textit{s} \, \textit{c} \, \textit{r} \, \textit{b} \, \textit{s} \, \textit{i} \, \textit{e} \, \textit{l} \} \, \#
\n# \newpage
\overleftrightarrow{\#} \backslash subset of \; Extracted \; Python \; source \; of \; this \; document\}\# \left \{ \text{ } \left \{ \text{ } \left \} \right \} \left \{ \text{ } \left \{ \text{ } \right \} \right \} \left \{ \text{ } \left \{ \text{ } \right \} \left \} \left \{ \text{ } \right \} \left \{ \text{ } \right \} \left \{ \text{ } \right \} \left \{ \text{ } \right \} \left \{ \text{ } \right \} \left \{ \text{ } \right \} \left \{ \text{ } \right \} \left \{ \text{ } \right \} \left \{ \text{ } \right \} \left \{ \text{ } \right \} \left \{ \text{ } \#
#
\mathcal{H} end{document}
```